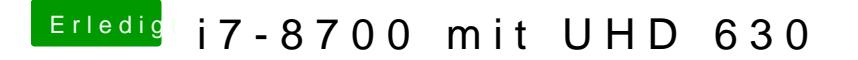

Beitrag von g-force vom 7. März 2019, 18:23

Am einfachsten ist es mit TINU - hien die nen ad au mons-Stick erstellen